## Soluciones a los ejercicios de Prácticas

## **Ejercicio de curvas**

Para una curva genérica en 2-D, y sin pasar por las cuentas en 3-D, calcular su evoluta y dibujarla en 2D junto a la curva que elijas como ejemplo.

Solución.

Hemos elegido aquí la curva pez  $\alpha(t) = (b(\cos(t) - \frac{\sin(t)^2}{\sqrt{2\pi}}))$  $\frac{\overline{(t)}}{2}$ ), b sen(t)cos(t)) con b=1. La introducimos y la dibujamos.

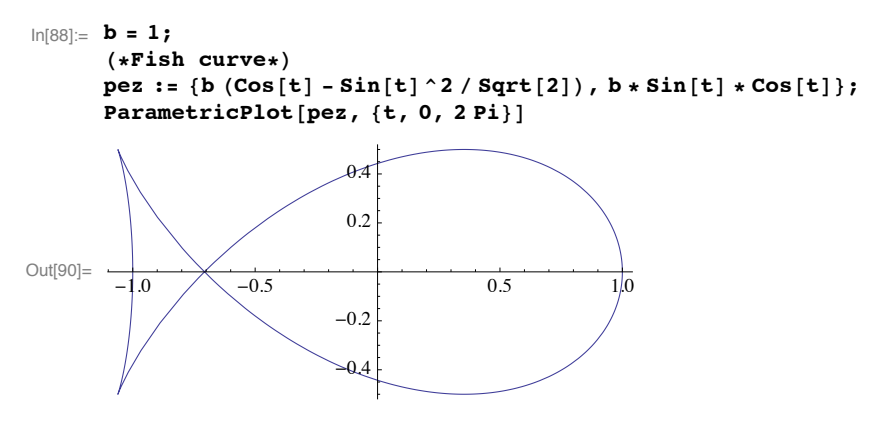

Para dar la fórmula de la evoluta, sólo necesitamos el normal y la curvatura en cada punto, y para esto necesitamos el tangente.

(omitimos aquí la salida, puesto que su expresión no es lo que nos interesa en este ejemplo)

```
\ln[91]:= tang = D[pez, t] / Sqrt[D[pez, t].D[pez, t]] // Simplify;
      normal = D[tang, t] / Sqrt[D[tang, t] . D[tang, t]] // Simplify;curvat = Sqrt[D[tang, t].D[tang, t]] / Sqrt[D[pez, t].D[pez, t]] // Simplify;
      evoluta = \texttt{pez} + \texttt{normal} / \texttt{curvat} // \texttt{Simplify}
```
Y ya sólo queda dibujar (curva pez en rojo y evoluta en azul):

```
\ln[95] := \textbf{ParametricPlot} \left[ \textbf{Evaluate} \left[ \, \{\textbf{pez, } \textbf{evoluta}\} \, \right] \right],\{t, 0, 2 Pi\}, PlotStyle -> {RGBColor[1, 0, 0], RGBColor[0, 0, 1]}]
Out[95]=
               -3 -2 +1 \leftarrow 1-1.5-1.0-0.50.5
                                                      1.0
                                                      1.5
                                                      2.0
```
## **Ejercicio de superficies**

a) Determina una parametrización para la superficie que resulta de rotar la curva

 $\alpha(t) = (2+\cos(t), \text{sen}(t), t)$ 

en torno al eje OZ.

b) Dibújala

c) Verifica que una de sus curvaturas principales no cambia de signo, y la otra sí.

d) Determina un punto elíptico, uno parabólico, uno hiperbólico y uno umbilical.

Apartado a)

```
In[96]:= Clear@"Global`*"D
        \text{alpha} = \{2 + \text{Cos}[v], \text{Sin}[v], v\};radio = Sqrt[alpha][1])<sup>\land</sup> 2 + alpha[[2]]<sup>\land</sup> 2] // Simplify;
        X = \{ \text{radio} * \text{Cos}[u], \text{radio} * \text{Sin}[u], \text{alpha}([3]] \};Print["La parametrización es X(u,v) = ", X]
```
La parametrización es  $X(u,v) = \{ \cos[u] \sqrt{5 + 4 \cos[v]} , \sqrt{5 + 4 \cos[v]} \sin[u], v \}$ 

Apartado b)

 $P$ **ParametricPlot3D**[Evaluate[X], {u, 0, 2 Pi}, {v, 0, 12}]

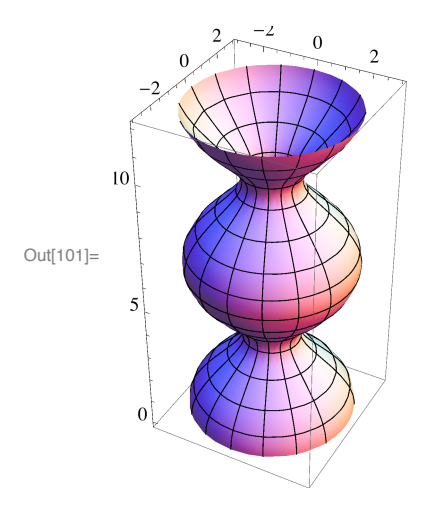

## Apartado c)

Calculamos la matriz de (-DN) (pasando por las matrices de la primera y segunda forma fundamental) y observamos que, en este caso, es diagonal y sólo depende de v.

```
In[106]:= matriz1 =
         \{[D[X, u], D[X, u], D[X, u], D[X, v], [D[X, u], D[X, v], D[X, v], D[X, v]\}]/ Simplify;
      NN = Cross[D[X, u], D[X, v]] / Sqrt[Cross[D[X, u], D[X, v]].Cross[D[X, u], D[X, v]]] //
          Simplify;
      matrizDN = Inverse[-matriz1]. { {NN.D[X, {u, 2}], NN.D[X, u, v] },
             8NN.D@X, u, vD, NN.D@X, 8v, 2<D<< êê Simplify;
      Print<sup>["Matriz de -DN(u, v) = ", matrixDN / MatrixForm]</sup>
```
Matriz de  $-DN(u,v)$  = 1  $\frac{1}{7+4 \cos{[v]}-2 \cos{[2 v]}}$  0 0  $\frac{2 (3+5 \cos [v]+\cos [2 v])}{(7+4 \cos [v]-2 \cos [2 v])^{3/2}}$  Como hemos adelantado, es diagonal, por lo que las curvaturas principales  $k_1$  y  $k_2$  son exactamente los elementos de su diagonal (cambiados de signo). Y como sólo depende de v, los signos de k1 y k2 los observamos al dibujar estas funciones respecto de v: (aunque es este caso, se ve a simple vista que la primera  $\frac{1}{\sqrt{1-\frac{1}{n}}}\frac{1}{\sqrt{1-\frac{1}{n}}}\frac{1}{\sqrt{1-\frac{1}{n}}}\frac{1}{\sqrt{1-\frac{1}{n}}}\frac{1}{\sqrt{1-\frac{1}{n}}}\frac{1}{\sqrt{1-\frac{1}{n}}}\frac{1}{\sqrt{1-\frac{1}{n}}}\frac{1}{\sqrt{1-\frac{1}{n}}}\frac{1}{\sqrt{1-\frac{1}{n}}}\frac{$  $7+4 \text{ Cos} [v] - 2 \text{ Cos} [2 v]$ es siempre negativa.

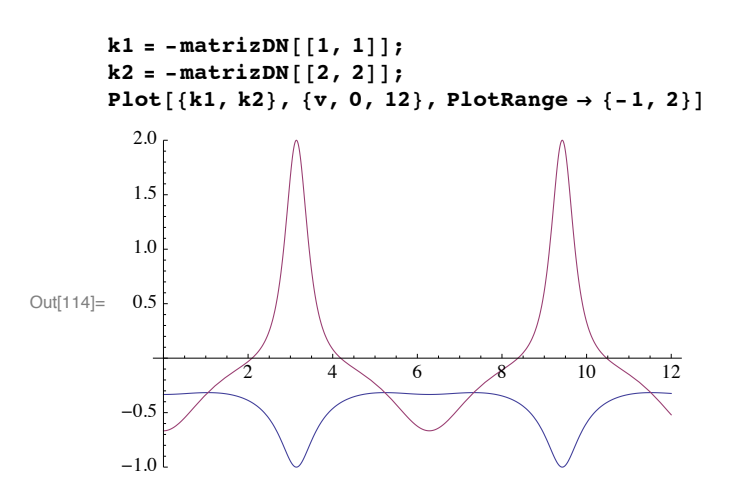

Apartado d)

Sólo mirando esta gráfica, observamos varias cosas:

- 1. Una curvatura siempre es negativa (respuesta al apartado c)
- 2. Hay valores de v en los que una curvatura se anula (darán puntos parabólicos)
- 3. Hay valores de v para los que se cortan ambas curvaturas (darán puntos umbilicales)
- 4. Hay valores de v en los que ambas son negativas (darán puntos elípticos)
- 5. Hay valores de v en los que una es negativa y la otra positiva (darán puntos hiperbólicos).

Concretando: para v =  $\pi/2$  (y u cualquiera), tenemos un punto elíptico y para v = 3 (u cualquiera) uno hiperbólico. Para los otros dos, resolvemos respectivamente,  $k2 = 0$  y  $k1 = k2$ .

```
In[139] := parabolico = Solve [k2 = 0, v] [[1]]{\tt umbilical = Solve[k1 = k2, v][[1]]}
```
Out[139]=  $\left\{ v \to -\frac{2 \pi}{3} \right\}$ Out[140]= :v Ø - p 3 >

Y juntando todo, presentamos los puntos pedidos de forma elegante:

```
In[141]:= Print@"Punto elíptico P = ", X ê. 8u Ø 0, v Ø Pi ê 2<,
          " con curvaturas principales ", k1 /. \{u \rightarrow 0, v \rightarrow Pi / 2\}, " y ", k2 /. \{u \rightarrow 0, v \rightarrow Pi / 2\}]
        Print["Punto hiperbólico P = ", X / . {u \rightarrow 0, v \rightarrow Pi},
          " con curvaturas principales ", k1 /. \{u \rightarrow 0, v \rightarrow Pi\}, " y ", k2 /. \{u \rightarrow 0, v \rightarrow Pi\}]
        Print["Punto parabólico P = ", X /. {u \rightarrow 0} /. parabolico, " con curvaturas principales ",
         k1 /. \{u \rightarrow 0\} /. parabolico, " y ", k2 /. \{u \rightarrow 0\} /. parabolico]
        Print["Punto umbilical P = ", X /. {u \rightarrow 0} /. umbilical, " con curvaturas principales ",
          (k1 /. \{u \to 0\} /. umbilical) // Simplify, " y ", (k2 /. \{u \to 0\} /. umbilical) // Simplify]
Punto elíptico P = \{\sqrt{5}, 0, -\frac{\pi}{2}2
                                        1<br>- con curvaturas principales {
                                                                                  3
                                                                                      y - \frac{4}{x}27
Punto hiperbólico P = {1, 0, \pi} con curvaturas principales -1 y 2
Punto parabólico P = \left\{\sqrt{3}, O, -\frac{2\pi}{3}\right\} con curvaturas principales -\frac{1}{\sqrt{6}}y 0
Punto umbilical P = \{\sqrt{7}, 0, --
                                         3
                                           \Big\} con curvaturas principales - \frac{1}{1}10
                                                                                             y - \frac{1}{x}10
```